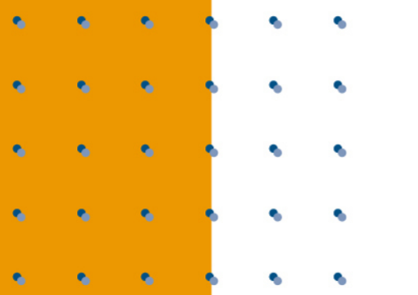

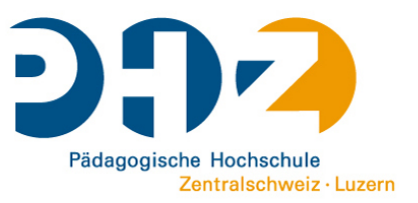

### Peer-Review

### mit dem Workshopmodul

SwissMoodleMoot 2012

Carola Brunnbauer

# Definitionen

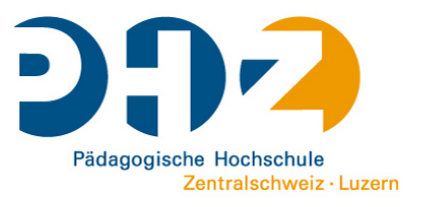

### **Peer Review**

- Bewertung einer wissenschaftlichen Arbeit durch unabhängige Gutachter und Wissenschaftler des gleichen Fachgebiets (Peer = Gleichrangiger, Ebenbürtiger)
- gängiges Verfahren der Qualitätsprüfung vor Veröffentlichung von Beiträgen in wissenschaftlichen Zeitschriften

### **Peer Feedback**

- Methode der amerikanischen Schreibpädagogik, die den Umgang mit eigenen und mit fremden Texten unterstützt
- "Schreibkonferenzen"

# Begründung

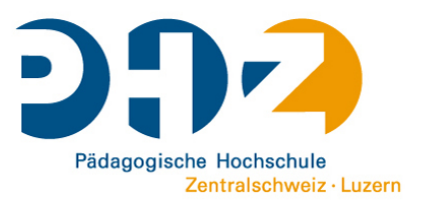

- als Methode der Qualitätssicherung im Wissenschaftsbetrieb anerkannt, sollte somit auch im Studium vermittelt werden
- Schreiben wissenschaftlicher Texte und der schrittweise Aufbau von Schreibkompetenz kann durch Feedback unterstützt werden
- Peer Feedback nützt nicht nur den Schreibenden, auch bei den Leser/-innen wird der Umgang mit Texten geschärft. Das Begutachten und Bewerten setzt voraus, dass sich der Reviewer mit dem Inhalt der zu begutachtenden Arbeit genau auseinandersetzt und so auch für die eigene Arbeit profitiert.
	- wechselseitige Unterstützung zwischen Studierenden (Schülerinnen und Schülern)
- selbstorganisiertes Lernen, Verantwortung für die Gestaltung der eigenen (und fremden) Lernprozesse

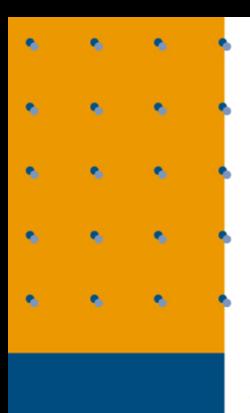

### Voraussetzungen

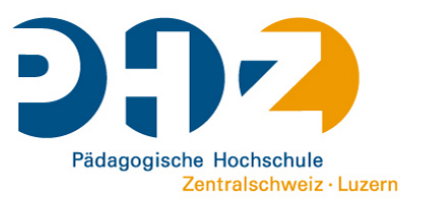

- offenes Lernklima
- zu beurteilende (wissenschaftliche) Texte
- Workshop-Modul in Moodle (Moodle-Aktivität, in den Core integriert, Peer-Assessment mit vielen Optionen, Teilnehmende reichen ihre Arbeiten ein, bewerten sich gegenseitig und werden vom Kursleitenden bewertet)
- klare Aufgabenstellungen, Arbeitsanweisungen und Vorgaben für die Lernenden
- Kriterienkatalog

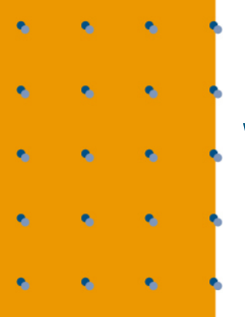

## Workshop-Phasen

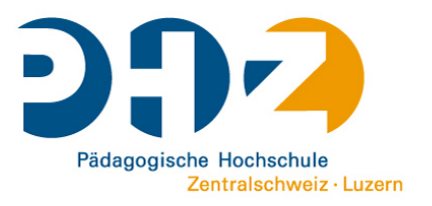

- **Vorbereitung:** Workshop anlegen und konfigurieren
- **Einreichen:** Teilnehmende laden ihre Arbeiten hoch
- **Beurteilung:** Beurteilung durch die Teilnehmerinnen und Teilnehmer (Peer Feedback)
- **Bewertung:** Kursleitende bewerten die eingereichten Arbeiten
- **Abschluss**

## Vorbereitung

٠

 $\bullet$ 

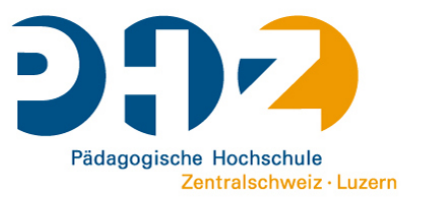

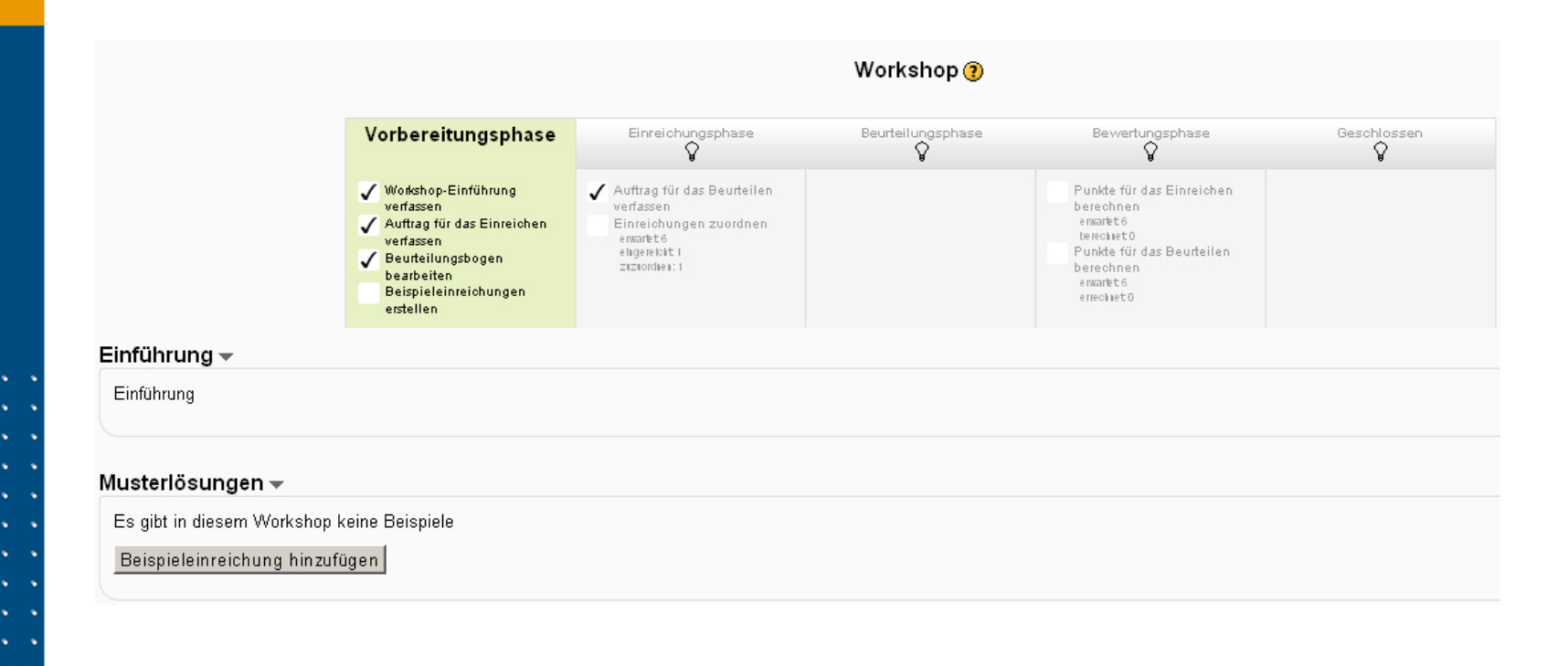

## Punkteeinstellungen

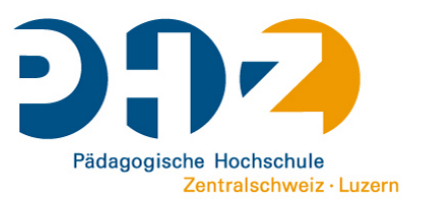

- **Punkte für Einreichung:** Punktzahl für die eingereichten Arbeiten der Teilnehmenden
- **Beurteilungspunkte:** Punktzahl für die Bewertungsleistung der gegenseitigen Beurteilung oder Selbstbewertung
- **Punktestrategie:** verwendete Beurteilungsform (akkumulative Bewertung mit Punkten und Kommentaren, nur Kommentare, Aussagen zustimmen und ablehnen und somit Anzahl Fehler, Rubriken als Level zu vordefinierten Aspekten)

## Workshop-Einstellungen

- **Grundeinträge**
- **Funktionen**
- **Punkte**
- **Einreichungen**
- **Beurteilung**

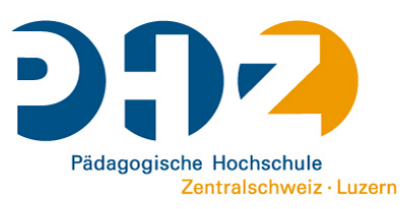

## Workshop-Funktionen

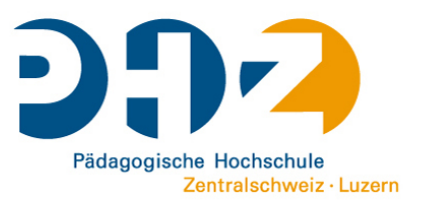

- **Beispieleinreichungen benutzen:** Zugriff auf Musterlösungen und deren Bewertung sowie Beispielsarbeiten zur Bewertung für Übungszwecke
- **Gegenseitiges Beurteilen:** Kursteilnehmende reichen ihre Arbeiten ein und bekommen Arbeiten anderer zur Beurteilung zugewiesen. Die Bewertung der anderen Arbeiten geht als Teilleistung in die Gesamtbewertung ein.

**Selbstbeurteilung benutzen:** die Teilnehmenden beurteilen in einer Phase der Workshop-Aktivität ihre eigene Arbeit nach festgelegten Kriterien. Die Bewertung der eigenen Arbeit ist eine Teilleistung innerhalb der Aktivität und geht in die Gesamtbewertung ein.

## Einstellungen Einreichungen

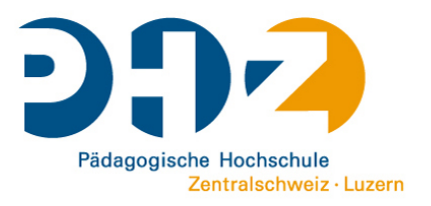

- **Anweisungen:** Informationen, welche für die Einreichphase benötigt werden, z.B. Aufgabenstellung, Art und Umfang der Lösung, ...
- Möglichkeit die Anzahl der **Dateianhänge**, der **Dateigrösse** zu definieren und **verspätete Einreichungen** zu erlauben

## Beurteilungseinstellungen

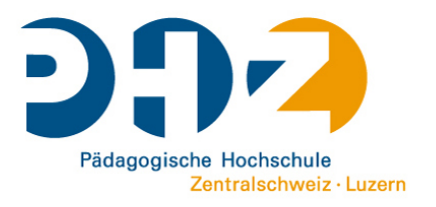

- **Anweisungen für das Beurteilen:** Informationen, welche für die Einreichphase benötigt werden, z.B. Aufgabenstellung, Art und Umfang der Lösung, ...
- **Einstellungen Einreichungen:** Wenn der Modus der Beispieleinreichung aktiviert ist, können hier Beispiele und Musterlösungen zur Verfügung gestellt werden. Des Weiteren wird festgelegt, ob die Beurteilung der Beispieleinreichungen freiwillig ist, diese vor der eigenen Einreichung oder der Bewertung anderer Arbeiten beurteilt werden müssen.

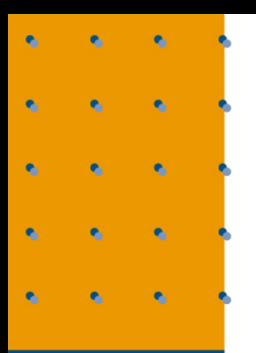

### Zugriffssteuerung

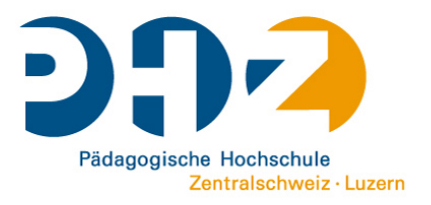

- **Start- und Abgabetermin für Einreichungen**
- **Automatischer Wechsel zur nächsten Phase**
- **Start- und Endtermin für Beurteilungen**

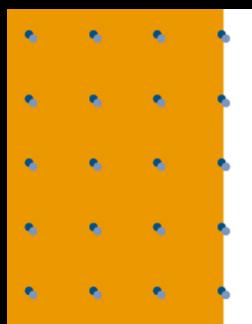

### Beurteilungsbogen

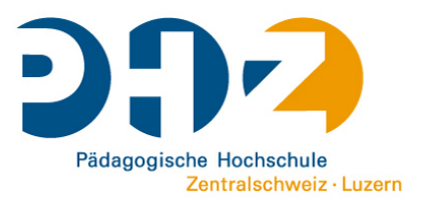

### ● **im Workshop-Planungswerkzeug, Vorbereitungsphase**

● Je nach gewählter Punktestrategie erscheint ein entsprechendes Formular. In der Beurteilungsphase werden den Teilnehmenden diese Kriterien angezeigt.

# Einreichphase

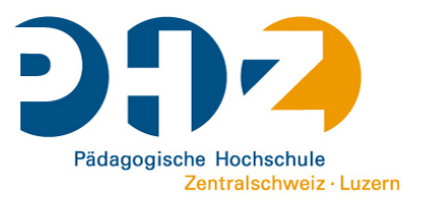

● **Einreichungen zuordnen:** Im Planungswerkzeug der Einreichphase kann definiert werden, ob die Arbeiten manuell zugeordnet werden sollten, diese zufällig verteilt werden. Dabei kann auch festgelegt werden, wie viele Beurteilungen die Teilnehmerinnen und Teilnehmer vornehmen sollten, ob auch die eigene Arbeit zugewiesen werden darf und ob für die Beurteilung davor das Einreichen eines eigenen Beitrages erforderlich ist.

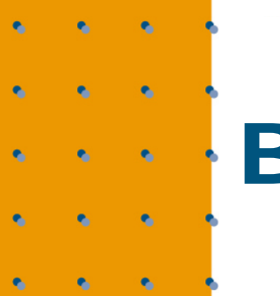

### Bewertung

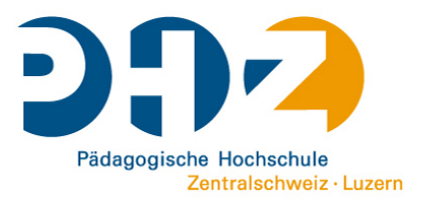

- **Einreichungen:** Mittelwert der Bewertungen aller Beurteilerinnen und Beurteiler (Kursleitende können durch eigene Bewertungen und/oder Überschreiben Einfluss nehmen)
- **Beurteilungen:** Teilnote für die Beurteilungsleistung der Teilnehmenden, Mittel aller Beurteilungsleistungen, mit Subplugin Abgleich mit der besten Beurteilung

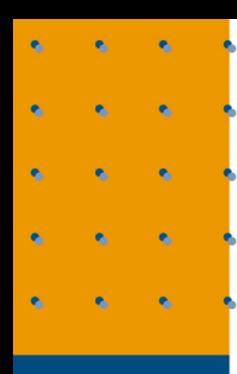

### Nachbereitung

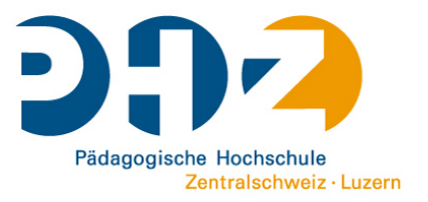

● Für Studierende und/oder Schülerinnen und Schüler ist diese Form des Reviews oder Feedbacks in der Regel eine neue Erfahrung, dies sollte auch thematisiert werden.

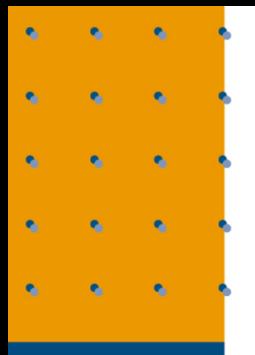

### Zu beachten

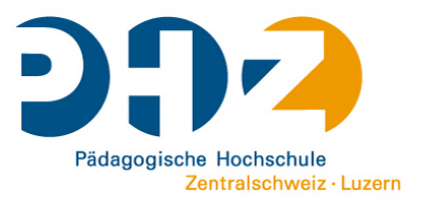

- klare Anweisungen, ansonsten entsteht schnell zusätzlicher Mehraufwand
- ein wohl überlegter Kriterienkatalog ist entscheidend für das Gelingen
- Zeitplanung gut durchdenken, Verzögerungen einplanen
- Kursleitende lernen quasi bei der ersten Durchführung, da sich die Funktionen ständig erweitern

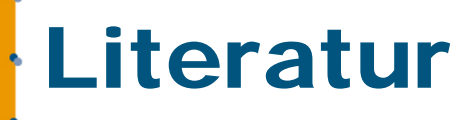

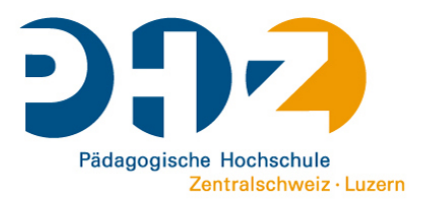

Cho, K. & MacArthur, C. (2011). Learning by reviewing. In: Journal of Educational Psychology 103/1, p.73-84.

http://docs.moodle.org/23/de/Workshop

Hoidn, S. (2010). Lernkompetenzen an Hochschulen fördern. Wiesbaden: VS Verlag für Sozialwissenschaften.

Katzlinger, E. & Herzog, M. (2012). Peer Review als aktivierende Lernmethode in der universitären Lehre. Vortrag Moodlemoot Austria.